## SAP ABAP table T370FLD\_GMOVE {PM: Goods Movement/Account Assignment Usage Transaction}

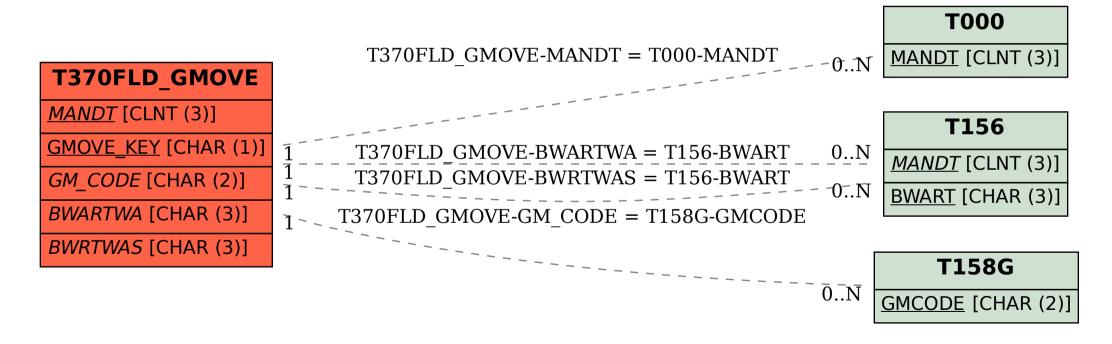